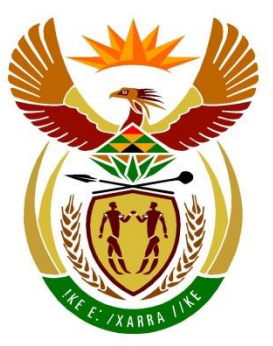

# basic education

Department: **Basic Education REPUBLIC OF SOUTH AFRICA** 

**NATIONAL SENIOR CERTIFICATE**

**GRADE 12**

# <u>. . . . . . . . . . . . . . . . .</u> **COMPUTER APPLICATIONS TECHNOLOGY P2**

# **NOVEMBER 2023**

<u>.................</u>

**MARKS: 150**

n, I. ň.

т'n

т т

**TIME: 3 hours**

**This question paper consists of 15 pages.**

Ш

ш

#### **INSTRUCTIONS AND INFORMATION**

1. This question paper consists of:

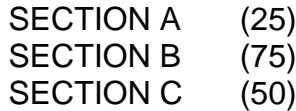

- 2. Answer ALL the questions.
- 3. Number the answers correctly according to the numbering system used in this question paper.
- 4. Start EACH question on a NEW page.
- 5. Do NOT write in the right-hand margin of the ANSWER BOOK.
- 6. Leave a line after EACH subquestion.
- 7. Generally, one mark is allocated per fact; therefore, a 2-mark question would require TWO facts, etc.
- 8. Read the questions carefully. DO NOT give more answers than the question requires as it will NOT be marked.
- 9. All answers MUST be related to Computer Applications Technology.
- 10. Unless otherwise specified, answers such as 'cheaper', 'slower'/'faster', etc. will NOT be accepted.
- 11. Do NOT use brand names in your answers, unless specifically required.
- 12. Write neatly and legibly.

#### **SECTION A**

#### **QUESTION 1: MULTIPLE-CHOICE QUESTIONS**

Various options are given as possible answers to the following questions. Choose the answer and write only the letter (A–D) next to the question numbers (1.1 to 1.10) in the ANSWER BOOK, e.g. 1.11 D.

- 1.1 Which ONE of the following can be considered a strong password?
	- A qwerty1234
	- B Sunshine
	- C Spr!ng+w@t3r
	- D Password Password (1)

- 1.2 You need to backup an entire hard drive. Which of the following devices is best suited for this purpose?
	- A Portable hard drive
	- B Flash disk
	- C DVD
	- D Cloud storage (1)
- 1.3 A … component is unlikely to be found in a new computer.
	- A motherboard
	- B solid state drive
	- C processor
	- D DVD-writer (1)

#### 1.4 A … is NOT an example of a peripheral.

- A printer
- B motherboard
- C keyboard
- D monitor monitor (1)
- 1.5 The URL of a website refers to …
	- A a way for users to identify a website on the internet.
	- B the relative ranking of the website by a search engine.
	- C the password needed to access the website.
	- D the e-mail address of the webmaster of the website. (1)

#### 1.6 If you think the web page you are viewing is outdated (old), you can ...

- A change to a different ISP.
- B update your antivirus software.
- C change to a 4G connection.
- D refresh the page. (1)

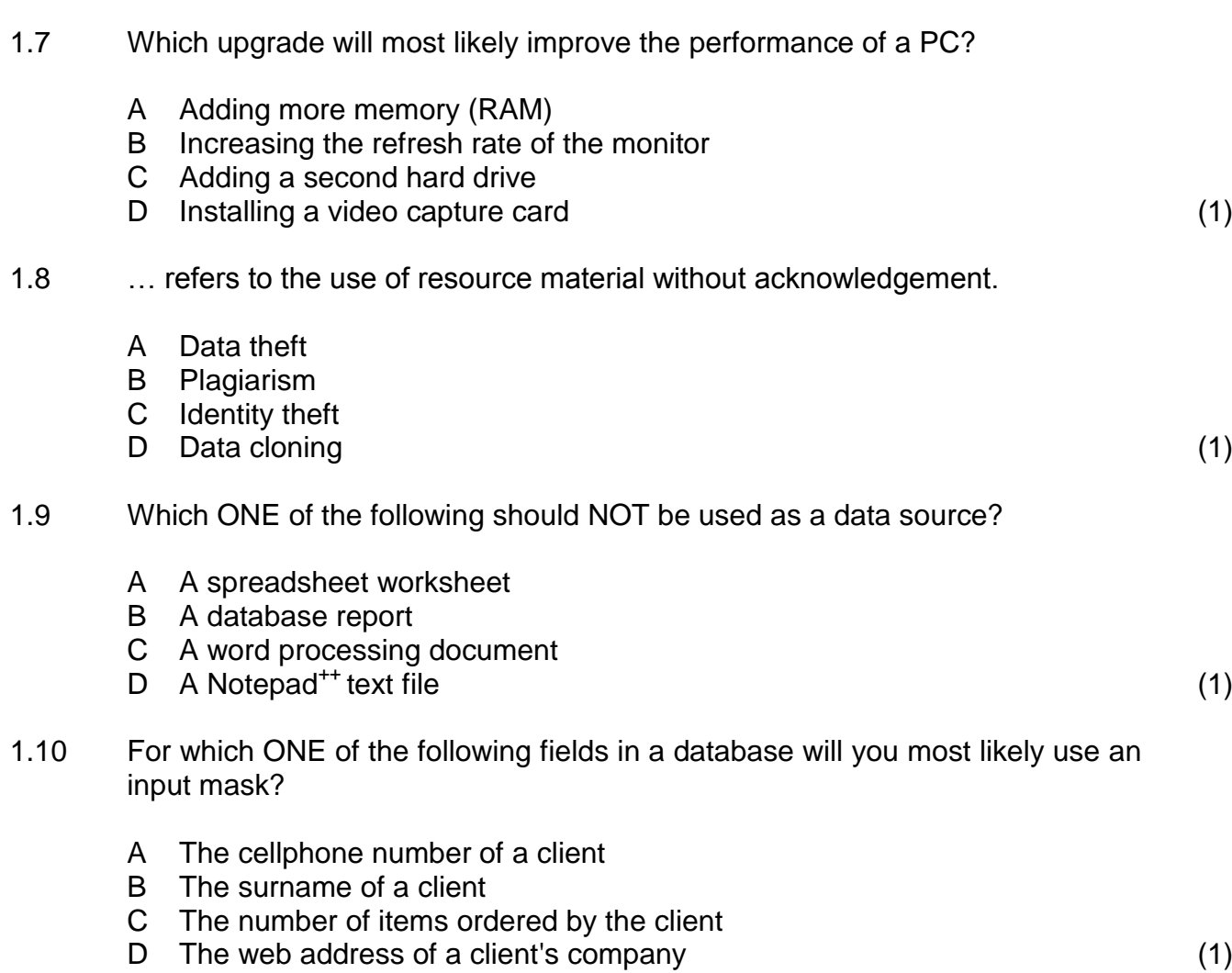

#### **QUESTION 2: MATCHING ITEMS**

Choose a term/concept from COLUMN B that matches the description in COLUMN A. Write only the letter (A–T) next to the question numbers (2.1 to 2.10) in the ANSWER BOOK, e.g. 2.11 U.

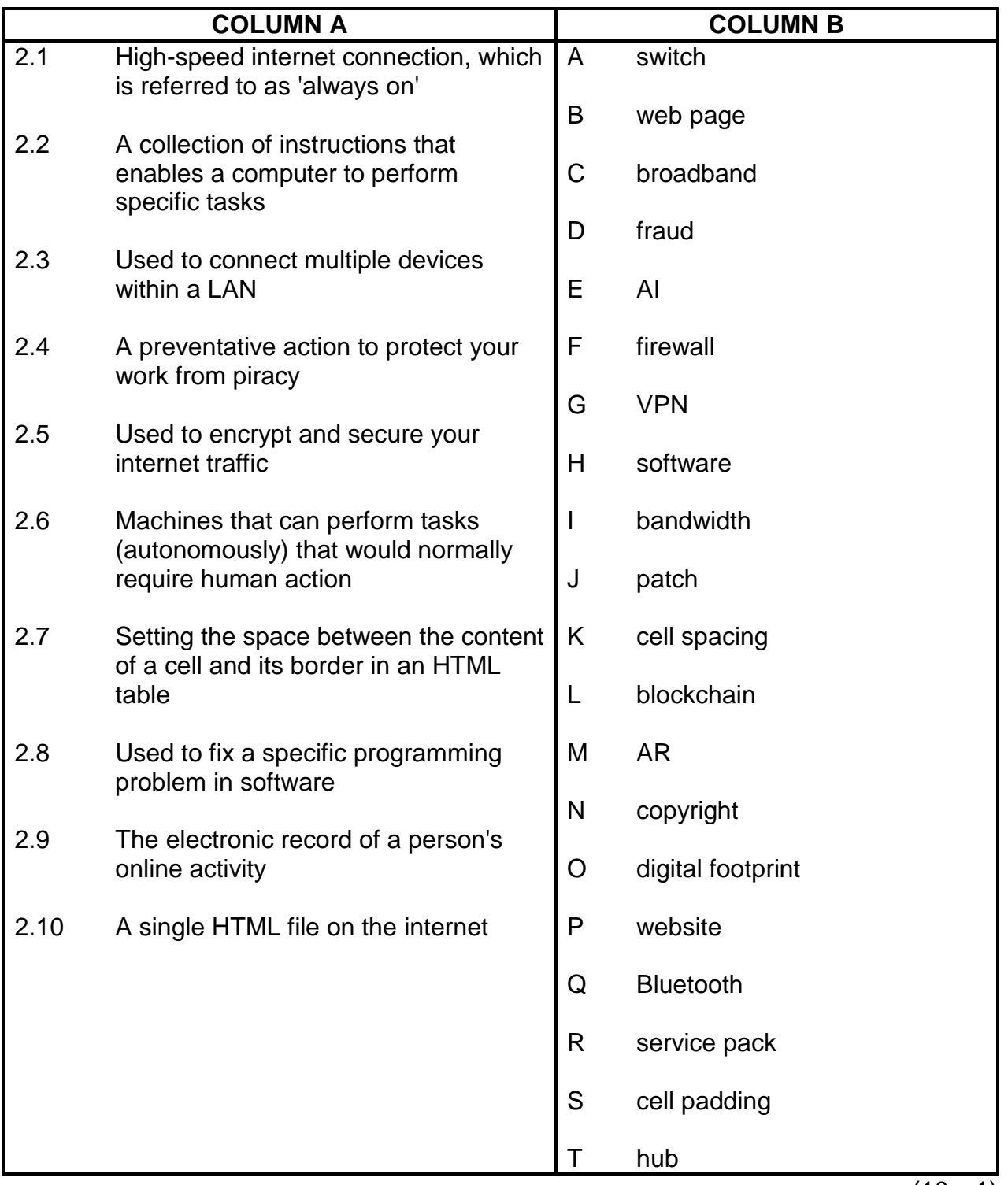

(10 x 1) **[10]**

#### **QUESTION 3: TRUE/FALSE ITEMS**

Indicate whether the following statements are TRUE or FALSE. Write 'true' or 'false' next to the question numbers (3.1 to 3.5) in the ANSWER BOOK. If the statement is true, write 'TRUE'. If the statement is false, write 'FALSE' and change the underlined word(s) to make the statement TRUE. (Do NOT simply use the word 'NOT' to change the statement.)

NO mark will be awarded if FALSE is written without a correct answer.

#### EXAMPLES:

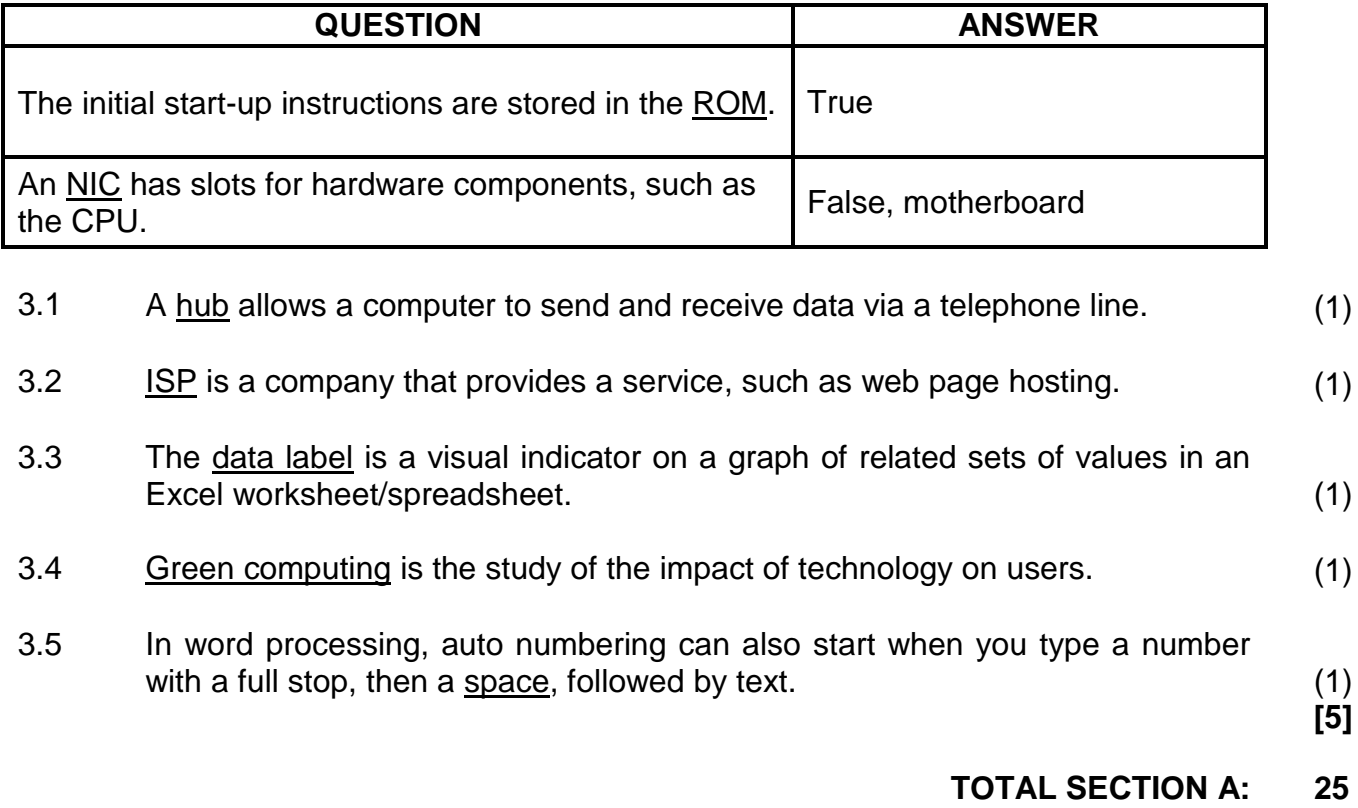

#### **SECTION B**

### **QUESTION 4: SYSTEMS TECHNOLOGIES**

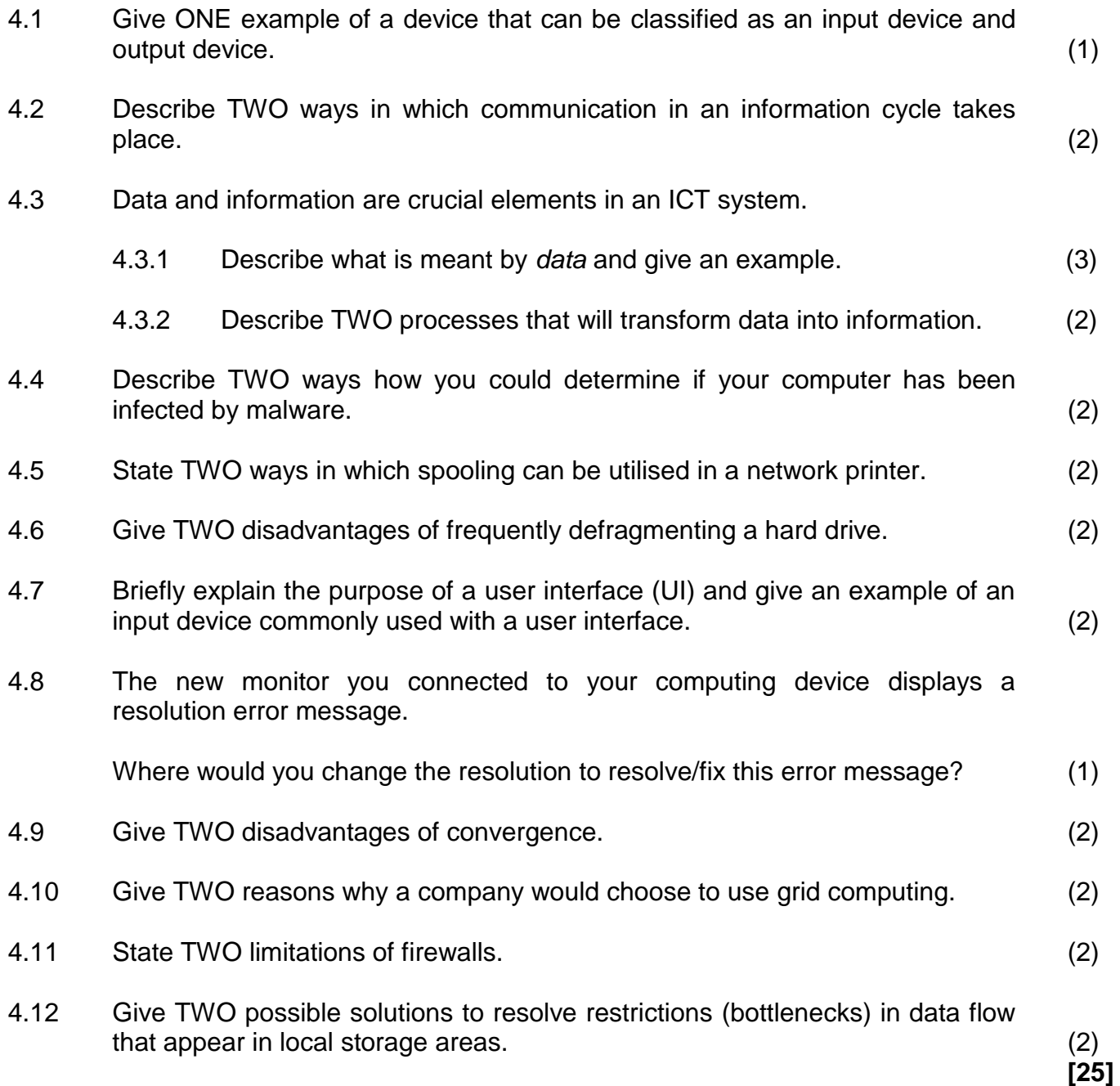

#### **QUESTION 5: INTERNET AND NETWORK TECHNOLOGIES**

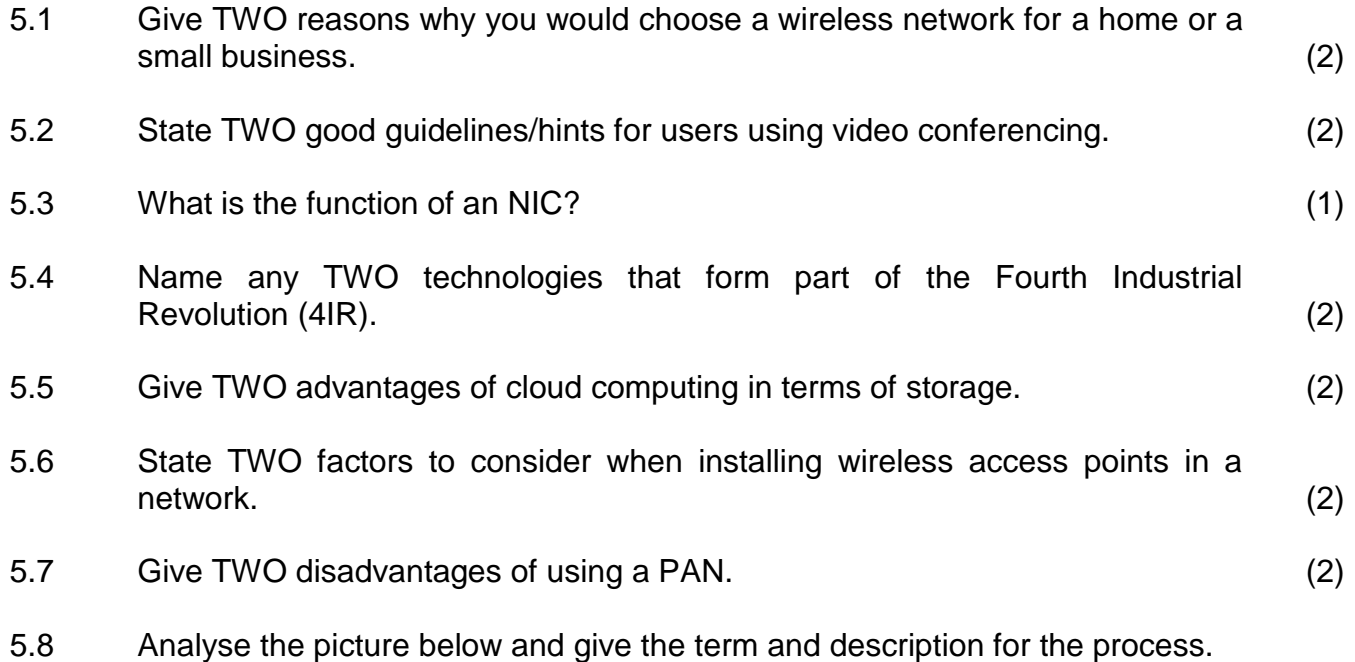

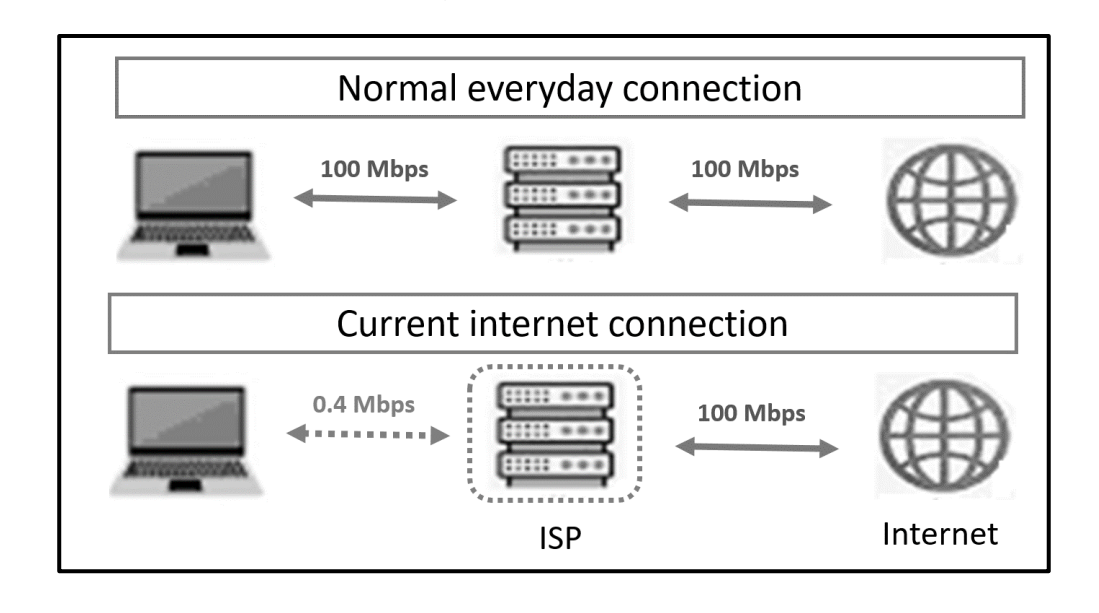

(2) **[15]**

#### **QUESTION 6: INFORMATION MANAGEMENT**

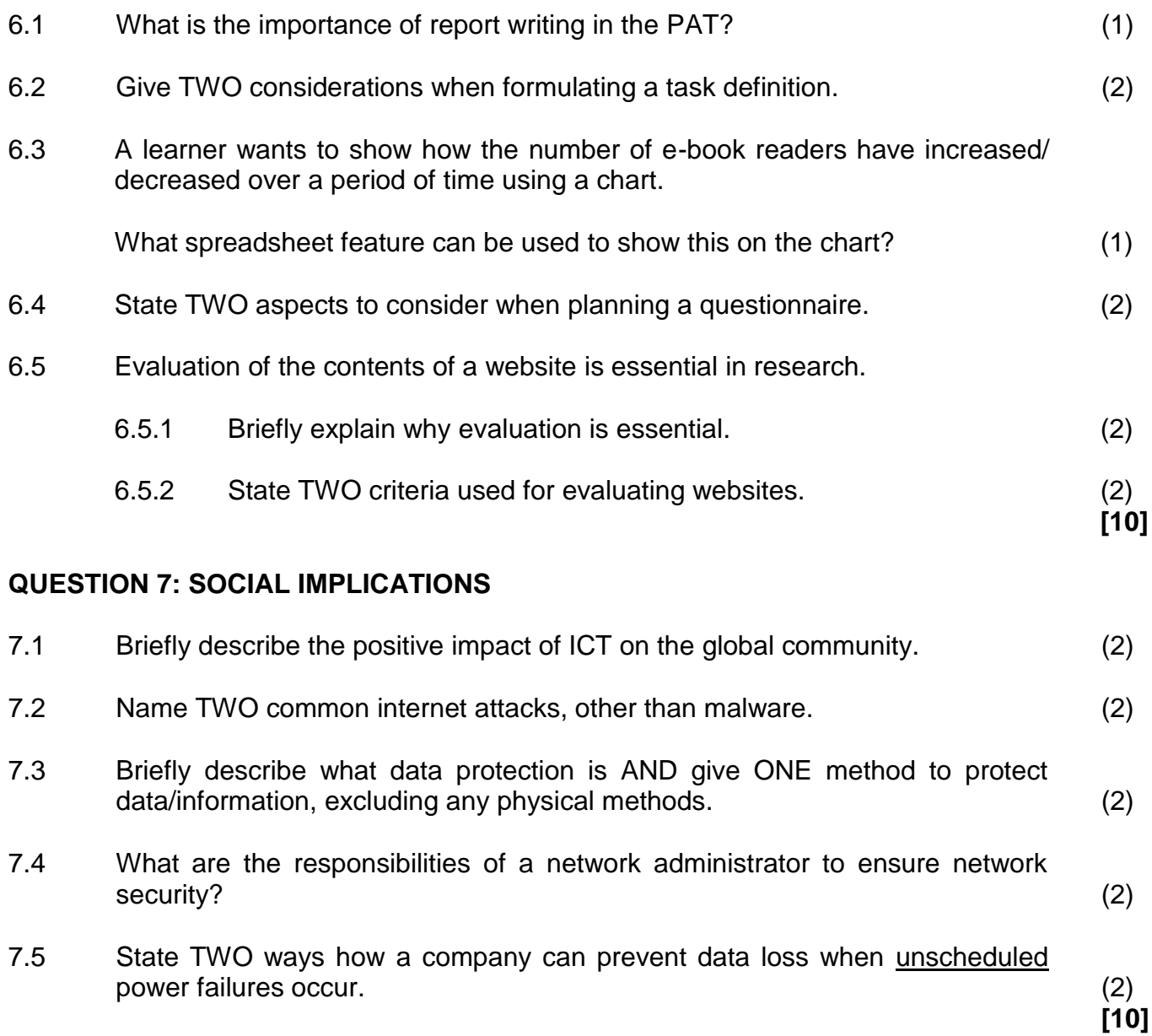

#### **QUESTION 8: SOLUTION DEVELOPMENT**

- 8.1 Discuss TWO reasons why you would use page headers and page footers in a document AND give an example of the type of information that can be included in a header or a footer. (3)
- 8.2 Your friend generated a spreadsheet for stationery items sold to a customer. However, the total for all the stationery items displays zero as an answer.

Study the screenshot below and give TWO reasons why the function returns a zero.

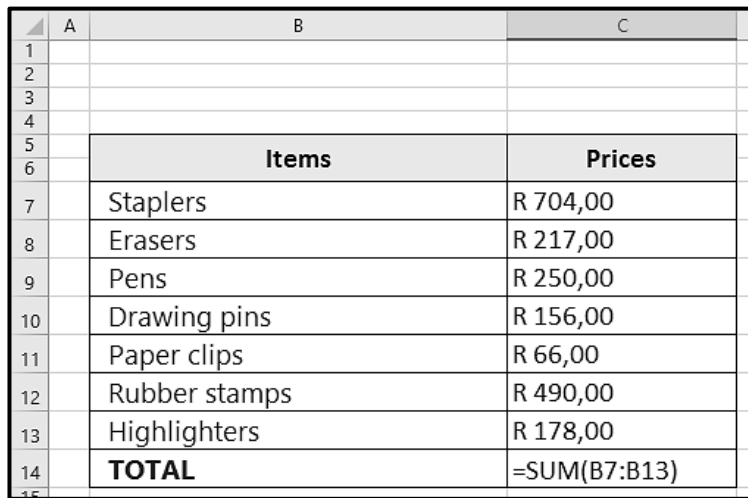

8.3 Microsoft Access provides field property settings such as validation rules to improve the accuracy of data capturing.

Name TWO other additional field properties that can be used. (2)

- 8.4 Name a word processing feature which will force certain text to move to the beginning of the next column. (1)
- 8.5 Briefly explain the criteria of the following validation rule:

$$
\langle 0 \text{ or } \rangle = 5 \tag{2}
$$

8.6 The following criteria appears for the *Username* field in a database query:

#### **Like "??an\*"**

Explain the output of this query. (3)

Copyright reserved **Please-turn-over and Copyright reserved** Please-turn-over and Please-turn-over

(2)

8.7 Examine the piece of HTML code below, which is used to insert the image on the web page:

```
<img src = "School.jpg" width = "120" alt = "image of school">
```
What effect will the missing height attribute have on the image? (1)

8.8 Give ONE reason why you would use the button in the image below in an Access database table.

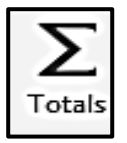

**TOTAL SECTION B: 75**

#### **SECTION C**

#### **QUESTION 9: INTEGRATED SCENARIO**

The management of the community hall decided to open a gaming room. The gaming room will include access to board games and video games.

9.1 The management needs to purchase PCs for the gaming room and are considering PCs with the specifications below.

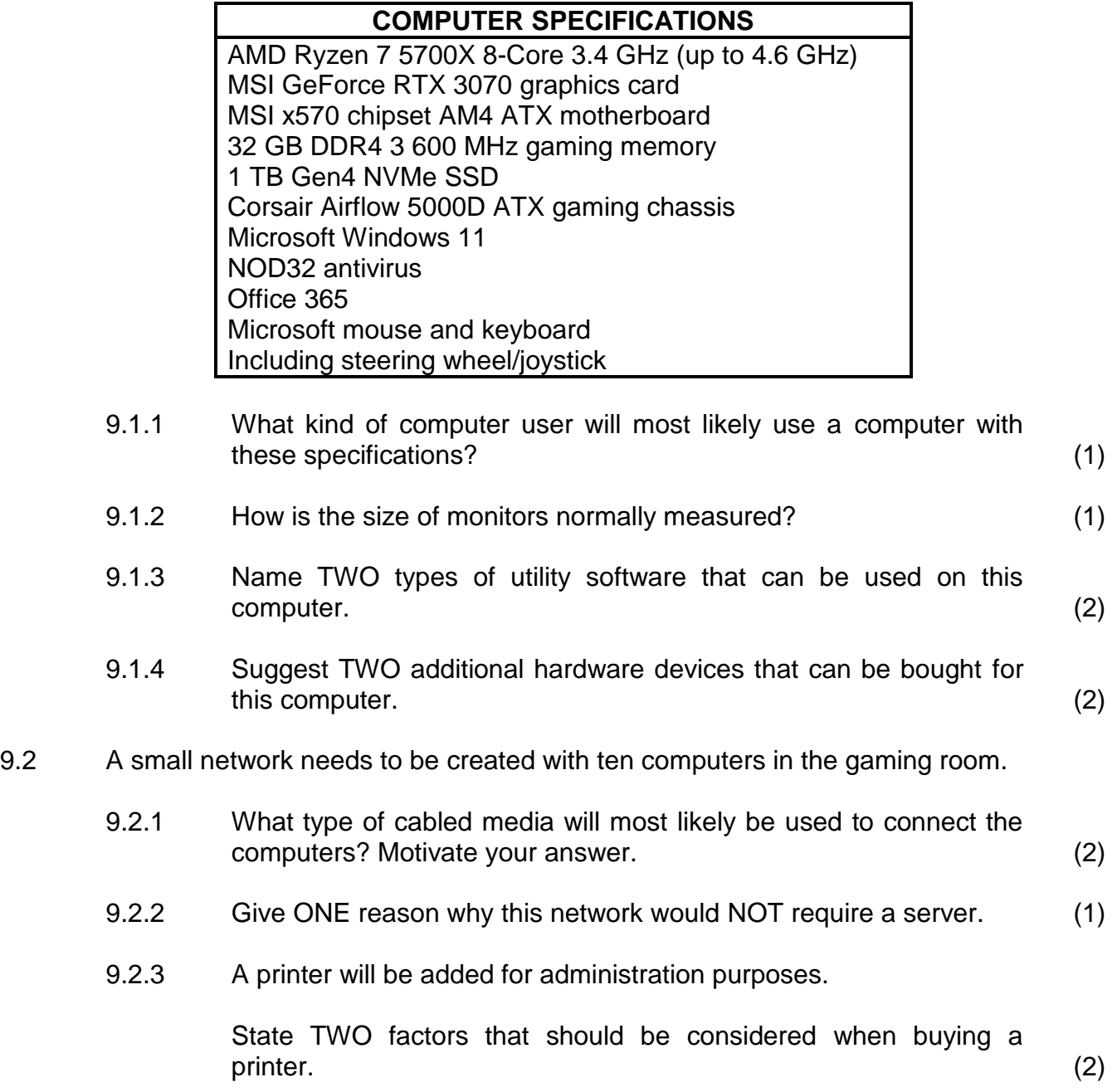

9.3 The new computers must be secured and protected.

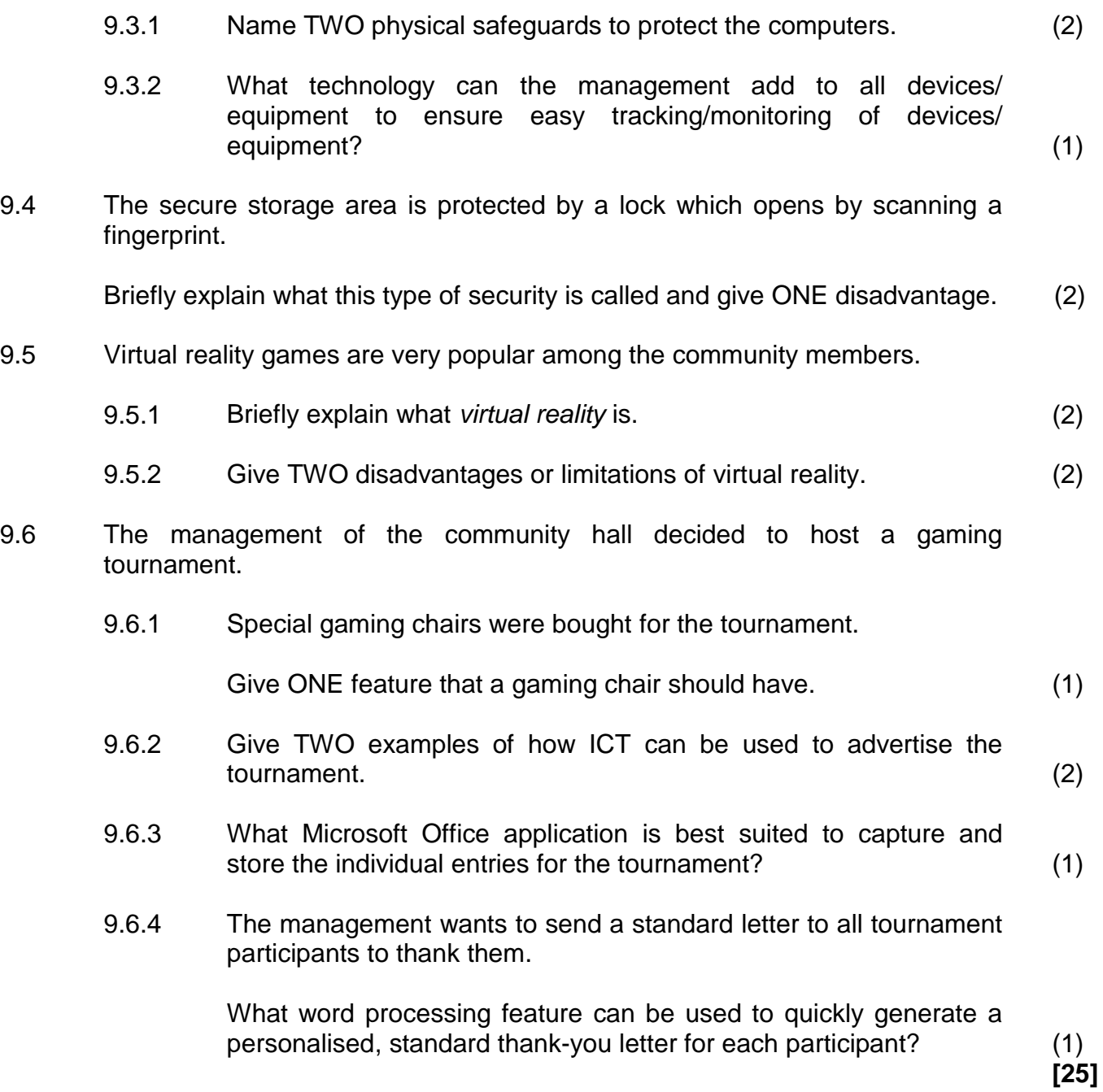

#### **QUESTION 10: INTEGRATED SCENARIO**

Your school has decided to hold a team racing car competition. Teams must create their own racing cars from scratch using specific guidelines regarding the car weight. Teams consist of learners in the same grade. A maximum of 10 drivers per team are allowed.

10.1 Study the entry form for registration below and answer the questions that follow:

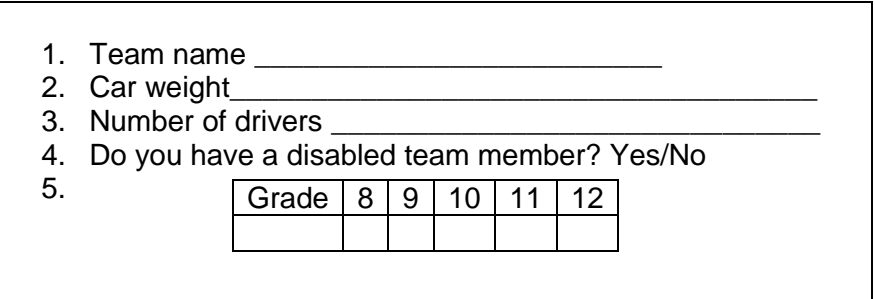

- 10.1.1 Suggest THREE ways in which the layout of this form can be improved for electronic use. (3)
- 10.1.2 Write down ONE question in the form that can be improved by changing it to a closed-ended question. Describe how you would improve it. (2)
- 10.2 Information from the electronic forms is sent to a spreadsheet.

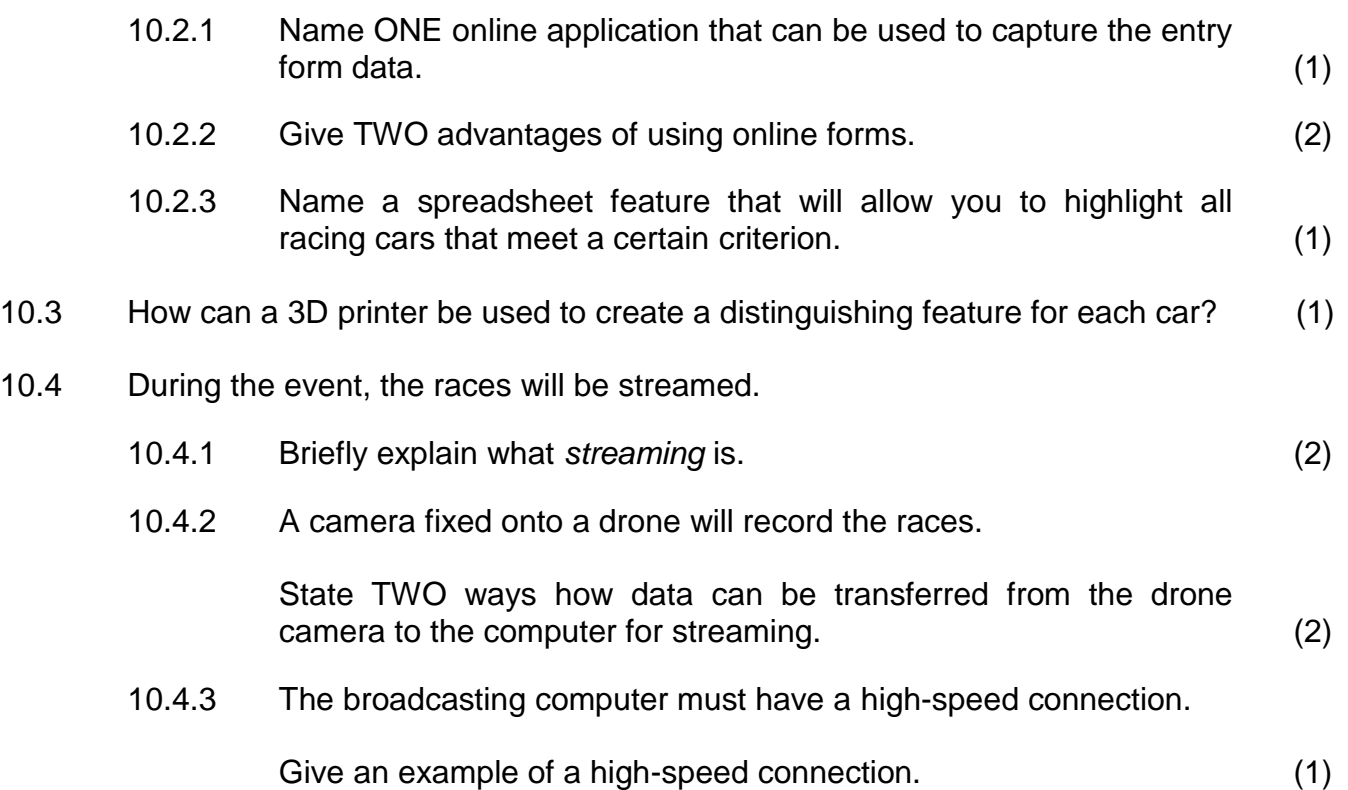

10.5 Internet speed is usually indicated in the following format:

## 30/5 Mbps

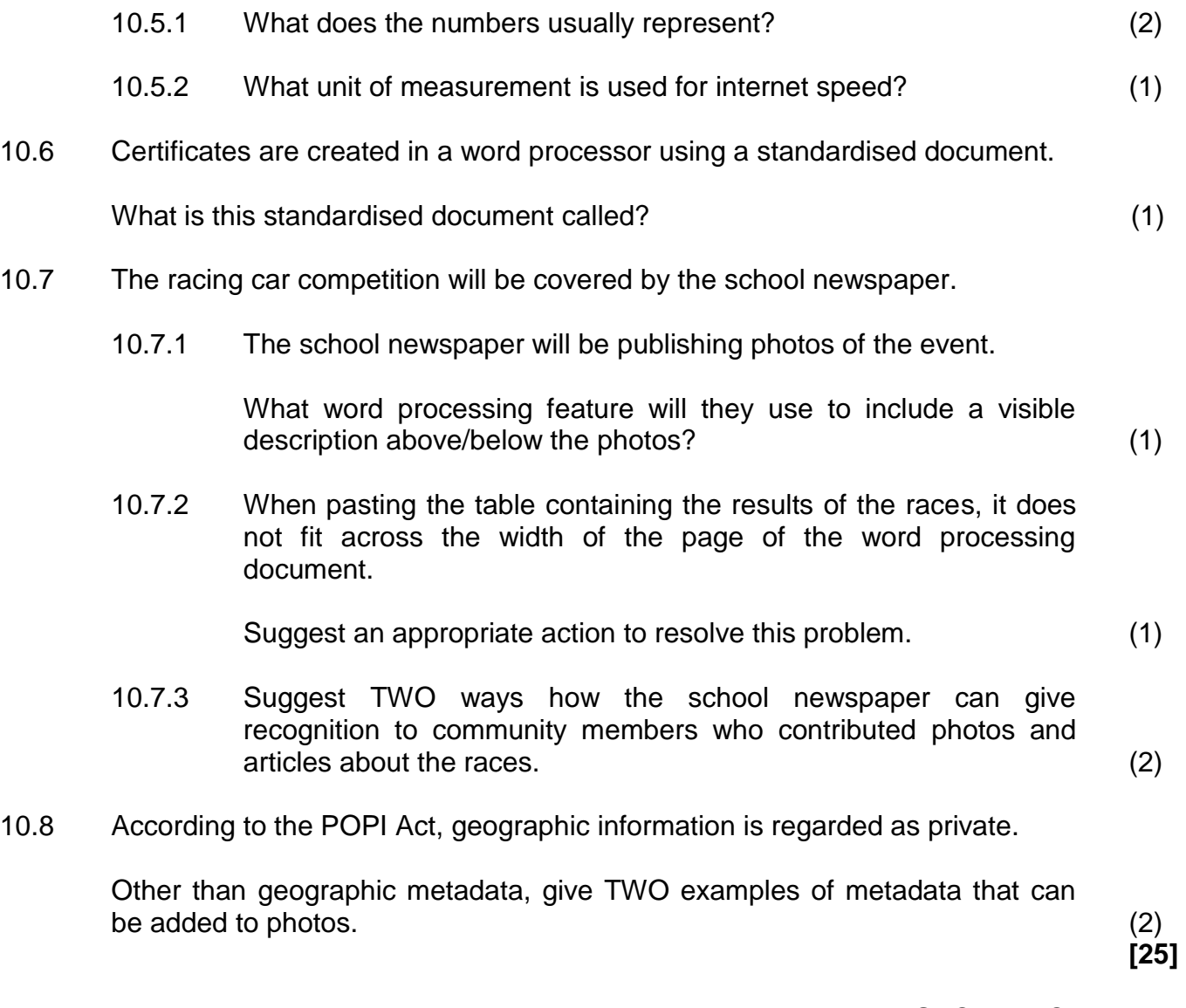

**TOTAL SECTION C: 50 GRAND TOTAL:**